## $\epsilon$  <Pro/E Wildfire 5.0

<<Pro/E Wildfire 5.0

- 13 ISBN 9787121192081
- 10 ISBN 712119208X

出版时间:2013-2

 $(2013-02)$ 

PDF

#### http://www.tushu007.com

## $\epsilon$  <Pro/E Wildfire 5.0

Pro/E Wildfire 5.0 Pro/E  $\label{eq:modular} \begin{aligned} \textrm{Modflow} \end{aligned}$  $Pro/E$ 

本书以"功能讲解→实例操作"为讲解脉络,对Pro/E模具设计的各项功能和应用方法、操作流程进

# $\langle$  <Pro/E Wildfire 5.0  $\rightarrow$

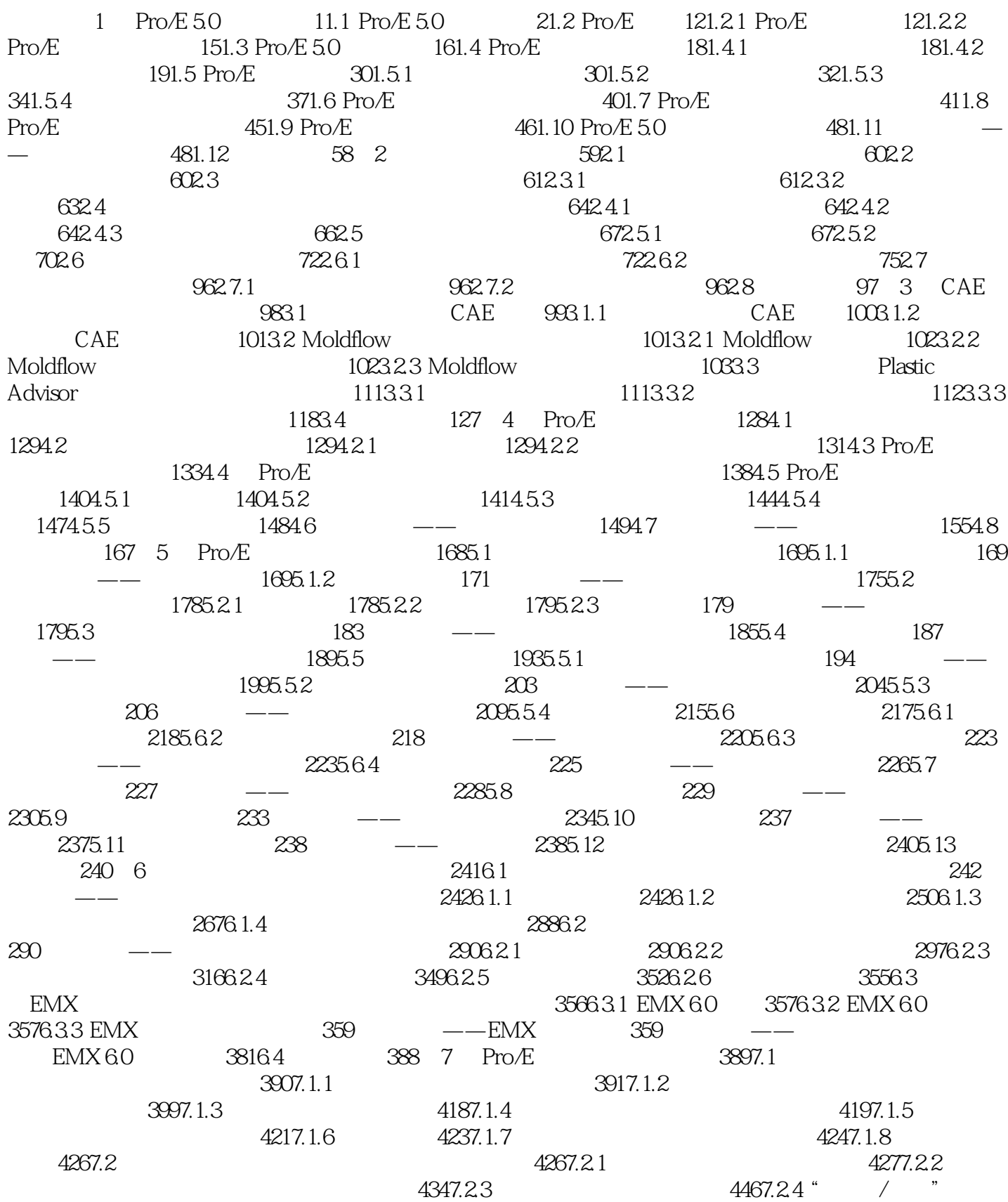

# $\le$  Pro/E Wildfire 5.0  $\ge$

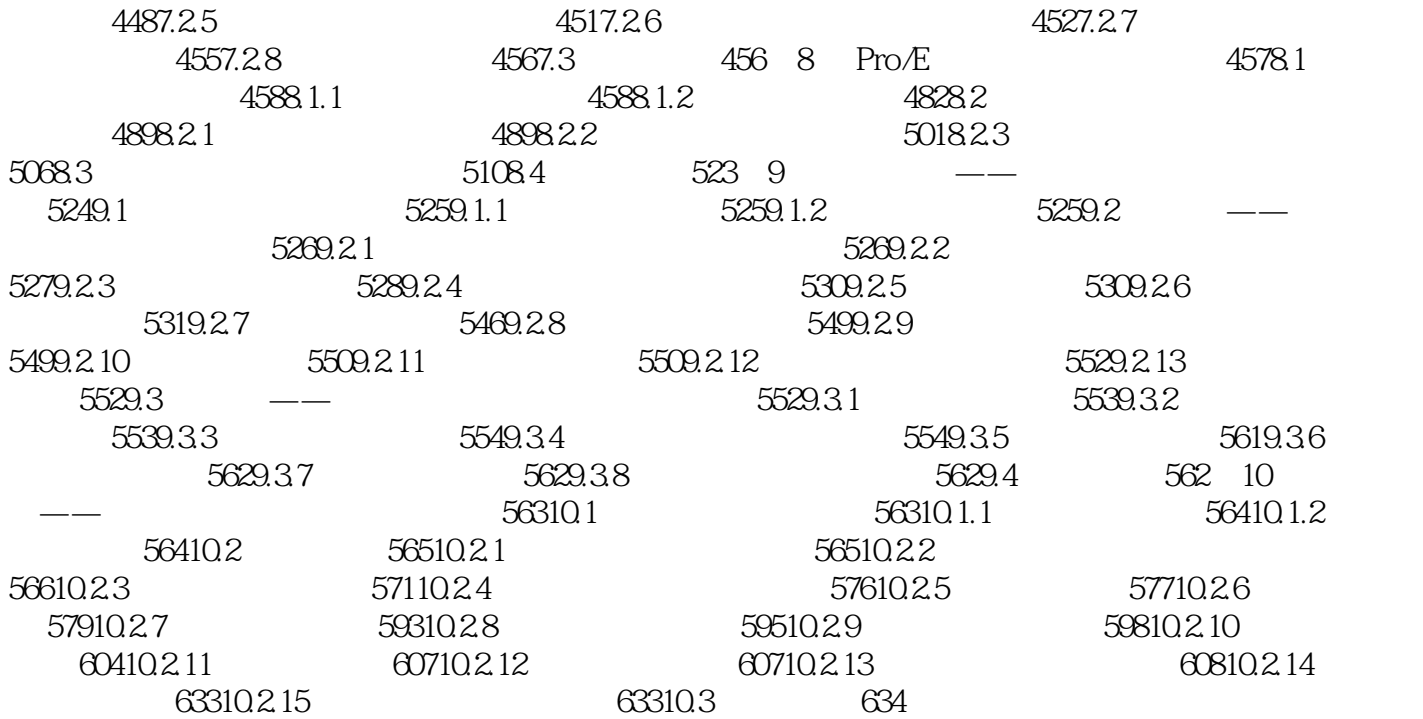

## $\langle$  <Pro/E Wildfire 5.0  $\rightarrow$

 ${\rm Pro} \backslash {\rm EWildfire50} \eqno{CAD} \backslash {\rm CAD} \backslash {\rm CAM}$  ) ) and the contraction of the contraction of  $\mathbb{P}\mathrm{ro}/\mathbb{E}$ 

, tushu007.com

使读者能够快速了解利用Pro/E进行模具设计的使用方法和操作步骤。

## $\langle$  <Pro/E Wildfire 5.0  $\rightarrow$

本站所提供下载的PDF图书仅提供预览和简介,请支持正版图书。

更多资源请访问:http://www.tushu007.com